# Hobby-Eberly Telescope Site Status Report \* McDonald Observatory, University of Texas at Austin

## 2021-09-04 12:00:07 to 2021-09-05 12:00:01 UTC

## Contents

| 1        | Trajectories                                                                     | 2   |
|----------|----------------------------------------------------------------------------------|-----|
|          | 1.1 43                                                                           | . 2 |
|          | 1.2 913                                                                          | . 2 |
|          | 1.3 395                                                                          |     |
|          | $1.4  453 \ldots \ldots \ldots \ldots \ldots \ldots \ldots \ldots \ldots \ldots$ | . 3 |
|          | 1.5 510                                                                          |     |
|          | 1.6 108                                                                          | -   |
|          | 1.7 30                                                                           | -   |
|          | 1.8 $520\ldots$                                                                  | . 4 |
|          | 1.9 623                                                                          |     |
|          | 1.10 311                                                                         |     |
|          | 1.11 912                                                                         |     |
|          | $1.12 \ 150 \ldots \ldots \ldots \ldots \ldots \ldots \ldots \ldots \ldots$      |     |
|          | $1.13\ 260\ldots$                                                                | -   |
|          | 1.14 447                                                                         |     |
|          | $1.15 67 \ldots$                                                                 | . 6 |
|          | $1.16 690 \ldots \ldots \ldots \ldots \ldots \ldots \ldots \ldots \ldots \ldots$ | -   |
|          | 1.17 97                                                                          |     |
|          | 1.18 292                                                                         | . 7 |
| <b>2</b> | Spectrographs                                                                    | 8   |
|          | 2.1 Legend                                                                       | . 8 |
|          | 2.2 lrs2                                                                         | . 8 |
|          | 2.3 virus                                                                        | . 8 |
| 3        | Weather                                                                          | 29  |
| 4        | Virus Enclosures                                                                 | 30  |
| 5        | Server Up Time                                                                   | 31  |

<sup>\*</sup>This report has been automatically generated. Id: status\_report.py 12338 2021-03-03 17:37:20Z fowler

## 1 Trajectories

The trajectory times and probe behaviour are shown. The probe plots show the various probe positions and currents during the trajectory. The Carriage is shown on the top plot while the Arm is shown on the botton plot. Encoder positions are shown in blue on the left hand vertical axis and the Current is shown in red on the right hand vertical axis. Probe data are plotted from the genext\_time to the cancel\_time or stop\_time of the trajectory.

#### 1.1 43

Trajectory 43 for desired Azimuth 0 was loaded at 23:03:28.58. The go\_next command was sent at 23:03:28.968 and took 134.330 seconds to complete. The trajectory was cancelled at 23:06:19.78. The trajectory was stopped at 23:06:25.12 with the message "Reached end of track.".

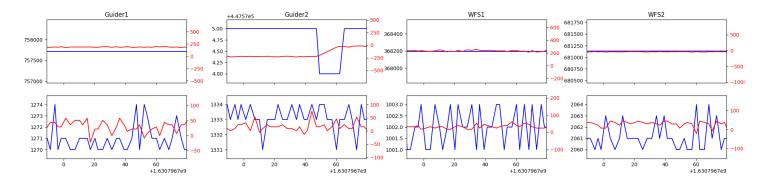

#### 1.2 913

Trajectory 913 for desired Azimuth 55.102751 was loaded at 03:50:35.86. The go\_next command was sent at 03:50:41.101 and took 76.411 seconds to complete. The setup took 913.34 seconds at an actual azimuth of 55.108102 The trajectory was cancelled at 04:21:39.95. The trajectory was stopped at 04:21:45.91 with the message "Reached end of track.".

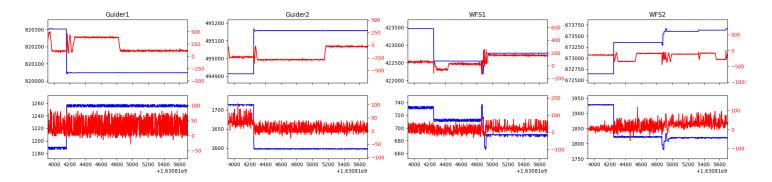

#### $1.3 \quad 395$

Trajectory 395 for desired Azimuth 334.691151 was loaded at 04:21:47.61. The go\_next command was sent at 04:21:52.858 and took 106.851 seconds to complete. The setup took 158.12 seconds at an actual azimuth of 334.693897 The trajectory was cancelled at 04:35:26.21. The trajectory was stopped at 04:35:31.76 with the message "Reached end of track.".

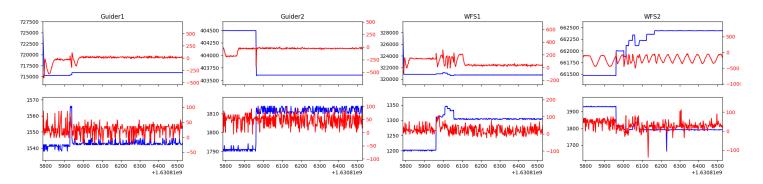

#### $1.4 \quad 453$

Trajectory 453 for desired Azimuth 333.985667 was loaded at 04:35:33.44. The go\_next command was sent at 04:35:38.698 and took 89.963 seconds to complete. The setup took 195.60 seconds at an actual azimuth of 333.987758 The trajectory was cancelled at 04:44:18.39. The trajectory was stopped at 04:44:23.73 with the message "Reached end of track.".

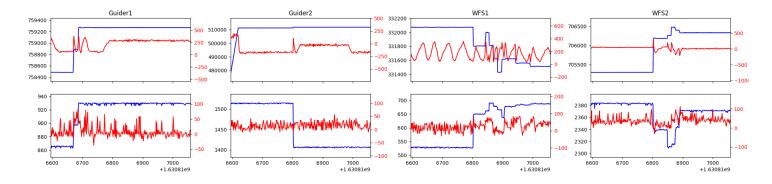

#### 1.5 - 510

Trajectory 510 for desired Azimuth 147.0636 was loaded at 04:44:24.05. The go\_next command was sent at 04:44:25.051 and took 180.156 seconds to complete. The setup took 73.25 seconds at an actual azimuth of 147.08037 The trajectory was cancelled at 05:16:15.99. The trajectory was stopped at 05:16:22.02 with the message "Reached end of track.".

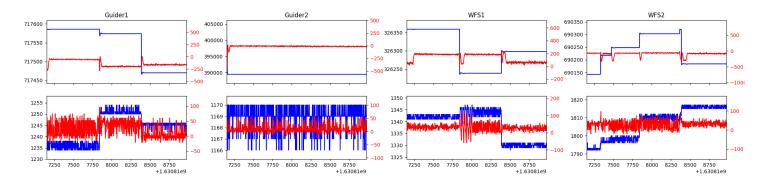

#### 1.6 108

Trajectory 108 for desired Azimuth 180 was loaded at 05:16:23.42. The go\_next command was sent at 05:16:28.668 and took 136.777 seconds to complete. The setup took 226.81 seconds at an actual azimuth of 180.005816 The trajectory was cancelled at 05:56:27.48. The trajectory was stopped at 05:56:33.20 with the message "Reached end of track."

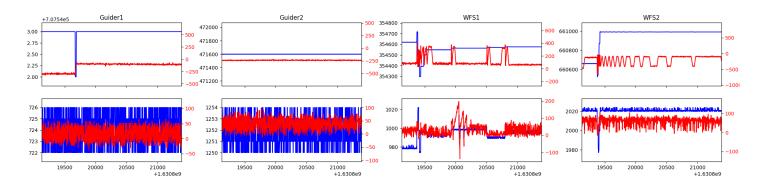

#### $1.7 \quad 30$

Trajectory 30 for desired Azimuth 301.907085 was loaded at 06:27:14.69. The go\_next command was sent at 06:27:19.944 and took 144.255 seconds to complete. The setup took 157.43 seconds at an actual azimuth of 301.91044 The trajectory was cancelled at 06:35:32.39. The trajectory was stopped at 06:35:38.16 with the message "Reached end of track."

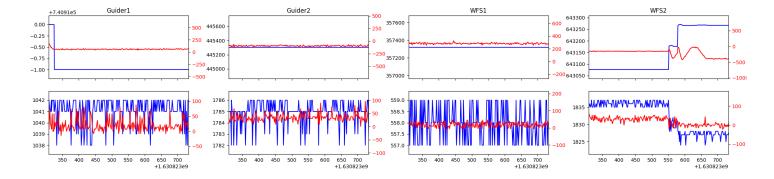

#### 1.8 520

Trajectory 520 for desired Azimuth 301.118838 was loaded at 06:35:39.64. The go\_next command was sent at 06:35:44.886 and took 76.914 seconds to complete. The setup took 146.53 seconds at an actual azimuth of 301.118643 The trajectory was cancelled at 06:41:59.31. The trajectory was stopped at 06:42:04.93 with the message "Reached end of track."

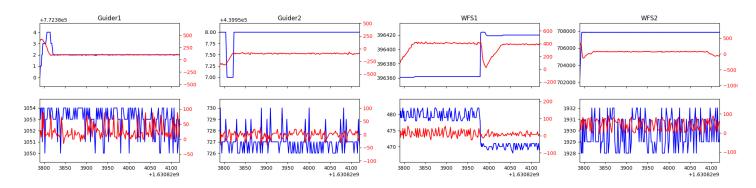

#### 1.9 623

Trajectory 623 for desired Azimuth 213.067672 was loaded at 06:42:06.32. The go\_next command was sent at 06:42:11.578 and took 112.630 seconds to complete. The setup took 117.67 seconds at an actual azimuth of 213.072394 The trajectory was cancelled at 06:52:15.01. The trajectory was stopped at 06:52:20.54 with the message "Reached end of track.".

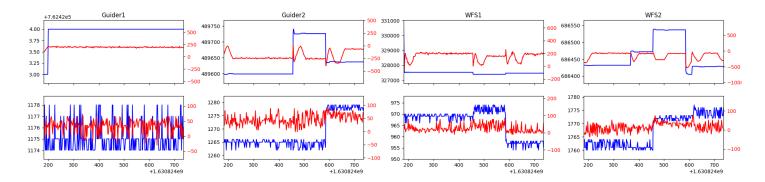

#### 1.10 311

Trajectory 311 for desired Azimuth 141.2833 was loaded at 06:52:20.85. The go\_next command was sent at 06:52:22.195 and took 108.953 seconds to complete. The setup took 64.13 seconds at an actual azimuth of 141.28711 The trajectory was cancelled at 07:19:30.76. The trajectory was stopped at 07:19:36.54 with the message "Reached end of track.".

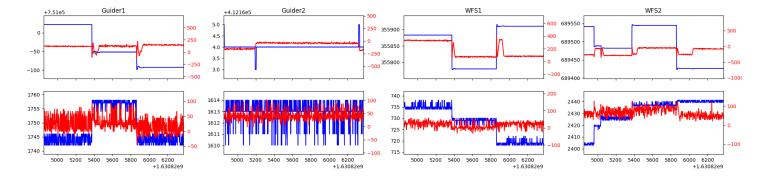

#### 1.11 912

Trajectory 912 for desired Azimuth 141.2873 was loaded at 07:19:36.86. The go\_next command was sent at 07:19:38.078 and took 72.559 seconds to complete. The setup took 44.60 seconds at an actual azimuth of 141.287309 The trajectory was cancelled at 07:46:04.85. The trajectory was stopped at 07:46:10.62 with the message "Reached end of track.".

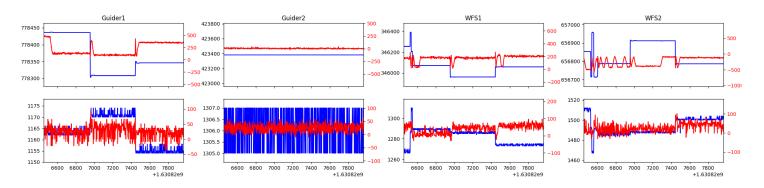

#### 1.12 150

Trajectory 150 for desired Azimuth 180 was loaded at 07:46:11.98. The go\_next command was sent at 07:46:17.234. But no ready\_time was found. The trajectory was cancelled at 08:27:31.92. The trajectory was stopped at 08:27:37.53 with the message "Reached end of track.".

#### 1.13 260

Trajectory 260 for desired Azimuth 144.0701 was loaded at 08:27:37.85. The go\_next command was sent at 08:27:39.137 and took 122.715 seconds to complete. The setup took 110.99 seconds at an actual azimuth of 144.077928 The trajectory was cancelled at 08:52:52.61. The trajectory was stopped at 08:52:58.72 with the message "Reached end of track.".

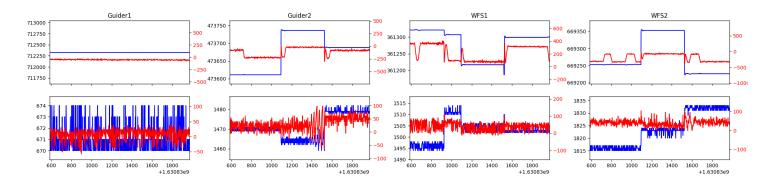

#### $1.14 \quad 447$

Trajectory 447 for desired Azimuth 144.078 was loaded at 08:52:59.05. The go\_next command was sent at 08:53:00.284 and took 50.307 seconds to complete. The setup took 45.36 seconds at an actual azimuth of 144.078028 The trajectory was cancelled at 09:21:49.97. The trajectory was stopped at 09:21:55.54 with the message "Reached end of track.".

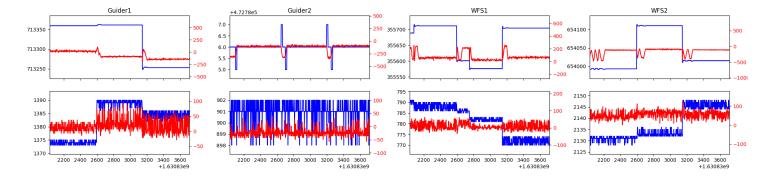

#### 1.15 - 67

Trajectory 67 for desired Azimuth 207.9323 was loaded at 09:21:55.86. The go\_next command was sent at 09:21:57.114 and took 143.289 seconds to complete. The setup took 90.59 seconds at an actual azimuth of 207.936276 The trajectory was cancelled at 09:55:25.04. The trajectory was stopped at 09:55:30.65 with the message "Reached end of track.".

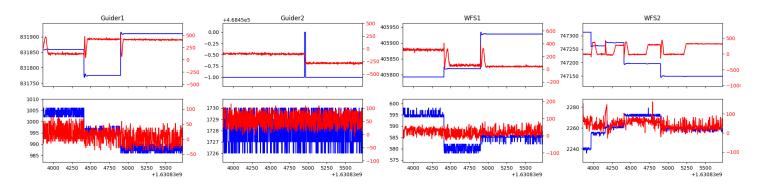

#### 1.16 690

Trajectory 690 for desired Azimuth 291.729293 was loaded at 10:57:24.32. The go\_next command was sent at 10:57:29.564 and took 150.132 seconds to complete. The setup took 282.76 seconds at an actual azimuth of 291.745059 The trajectory was cancelled at 11:08:09.16. The trajectory was stopped at 11:08:14.95 with the message "Reached end of track.".

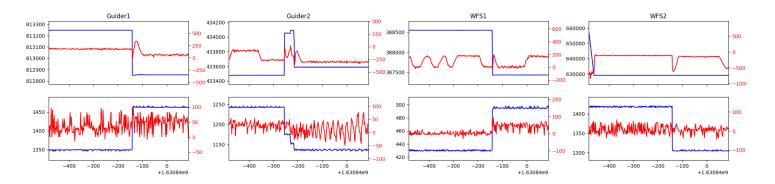

#### 1.17 97

Trajectory 97 for desired Azimuth 129.022427 was loaded at 11:08:16.34. The go\_next command was sent at 11:08:21.596 and took 172.488 seconds to complete. The setup took 171.43 seconds at an actual azimuth of 129.028893 The trajectory was cancelled at 11:22:33.73. The trajectory was stopped at 11:22:39.22 with the message "Reached end of track.".

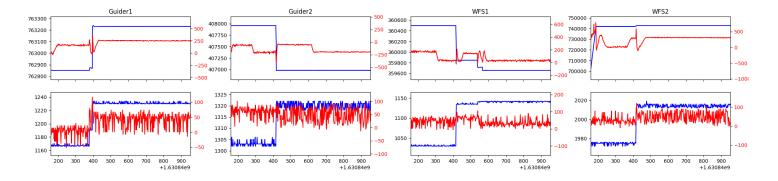

## 1.18 292

Trajectory 292 for desired Azimuth 262.419926 was loaded at 11:22:40.61. The go\_next command was sent at 11:22:46.965. But no ready\_time was found. The trajectory was cancelled at 11:25:06.49. The trajectory was stopped at 11:25:12.31 with the message "Reached end of track.".

## 2 Spectrographs

### 2.1 Legend

For the Spectrograph Cryo plots the Black point are the cryo temperature reading and the Red points are the cryo pressure in Torr on a log scale with the scale on the right hand vertical axis.

For all Spectrograph Temperature plots, the Black points are the ccd temperature reading, the Green points are the ccd set point, and the Red points are the percentage heater power with the scale on the right hand vertical axis. The two straight Red lines are the 5% and 95% power levels for the heater.

#### 2.2 lrs2

lrs2 uptime: 1231:48:03 (hh:mm:ss)

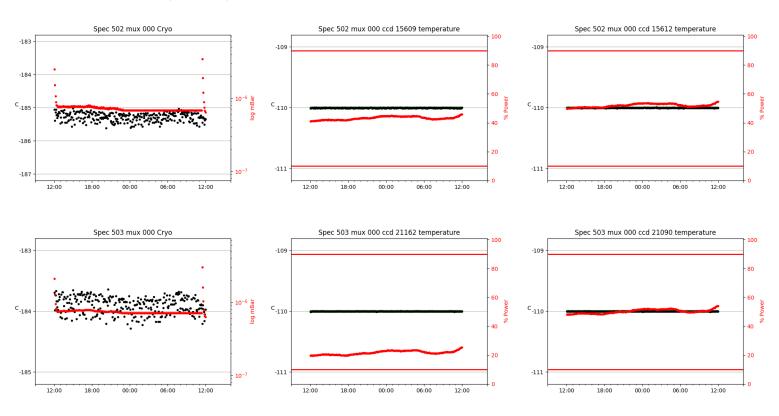

#### 2.3 virus

virus uptime: 47:54:12 (hh:mm:ss)

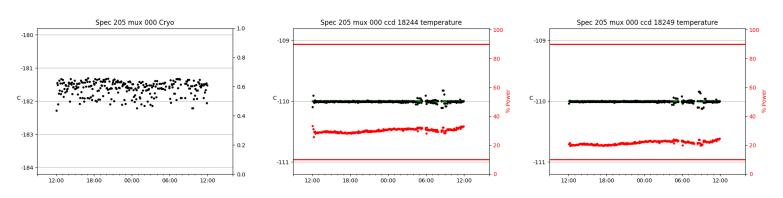

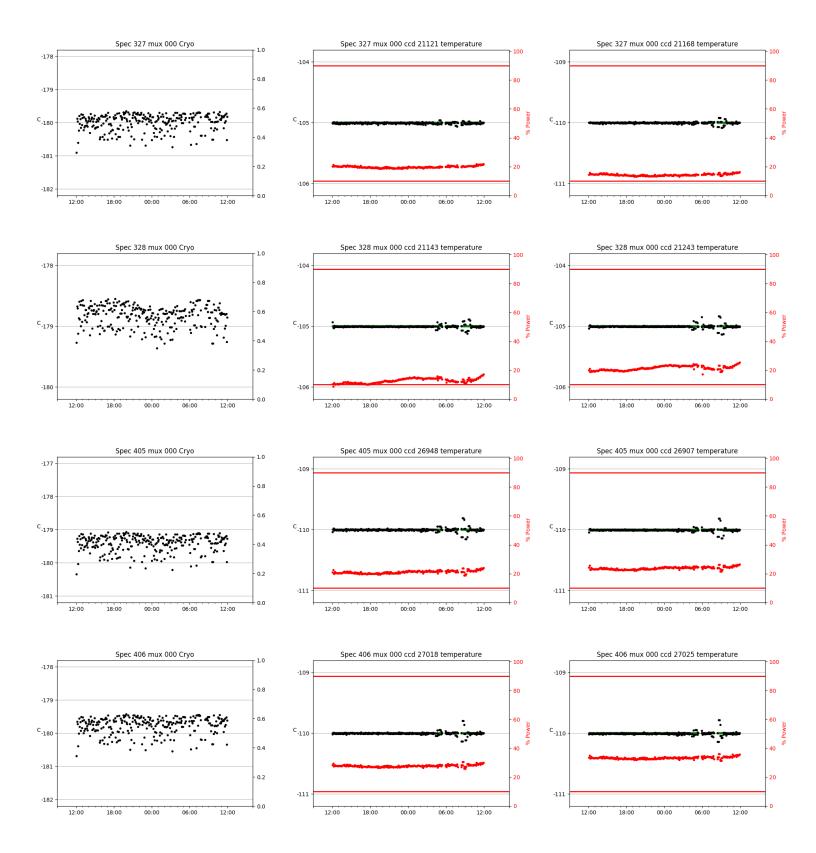

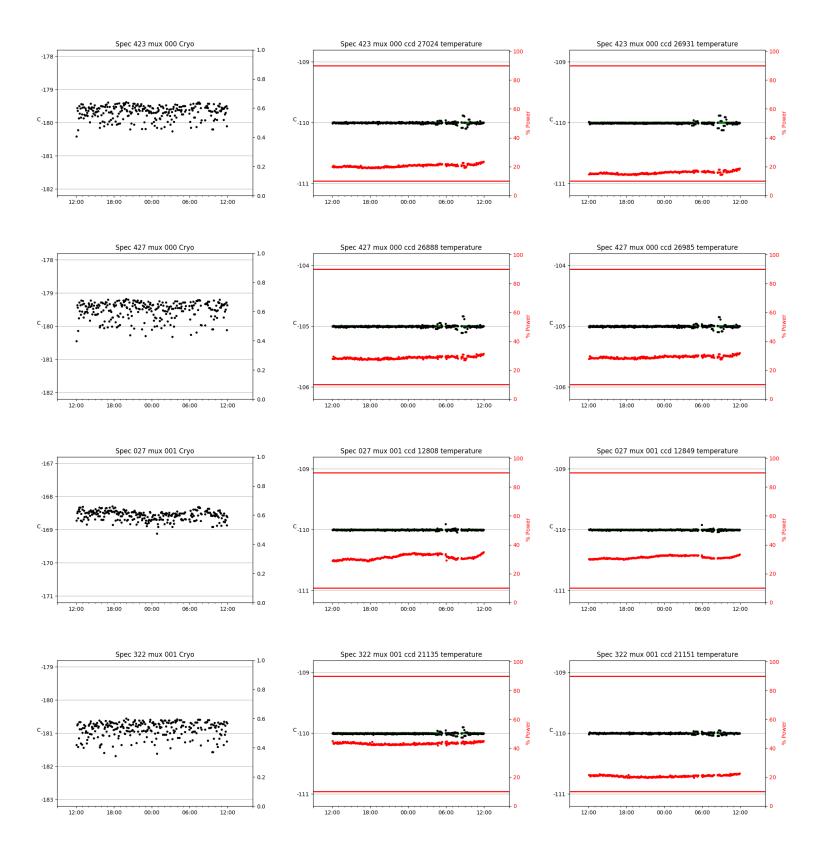

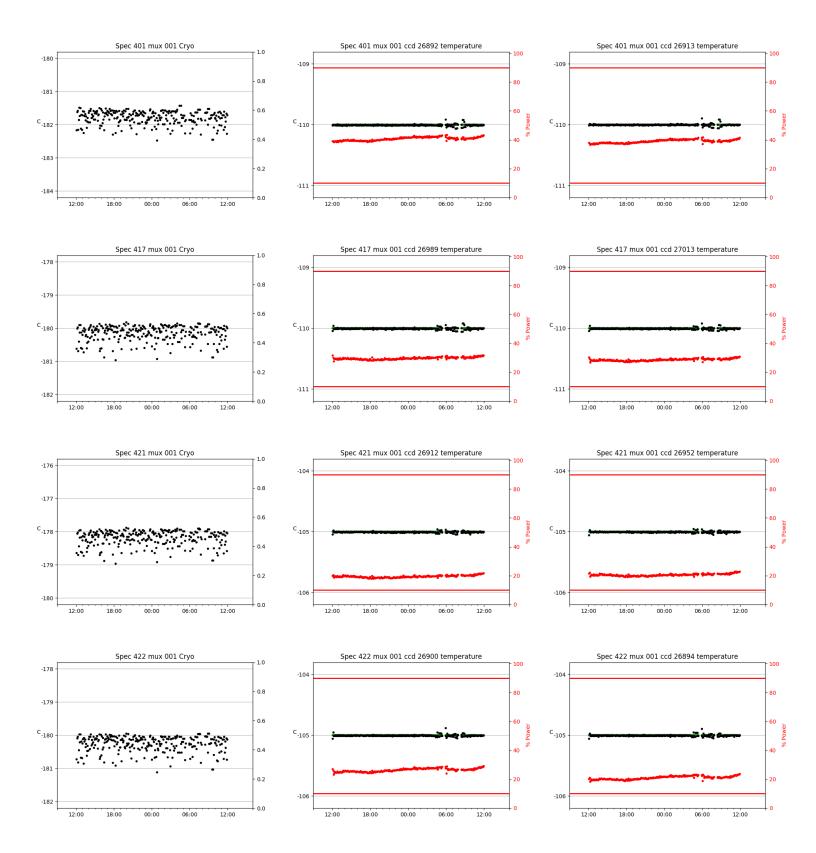

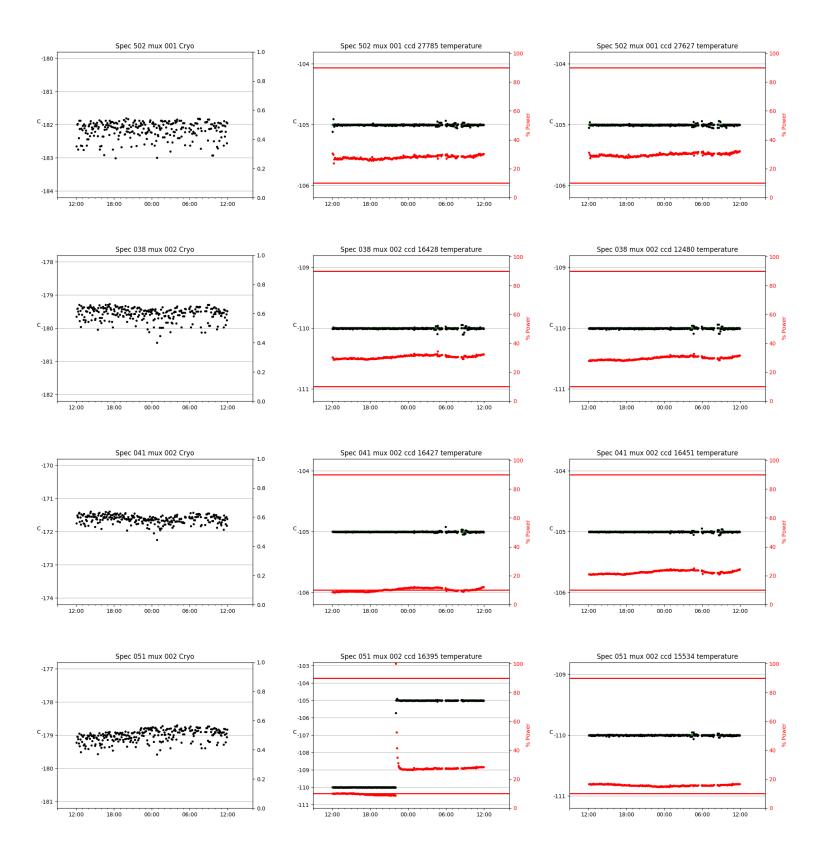

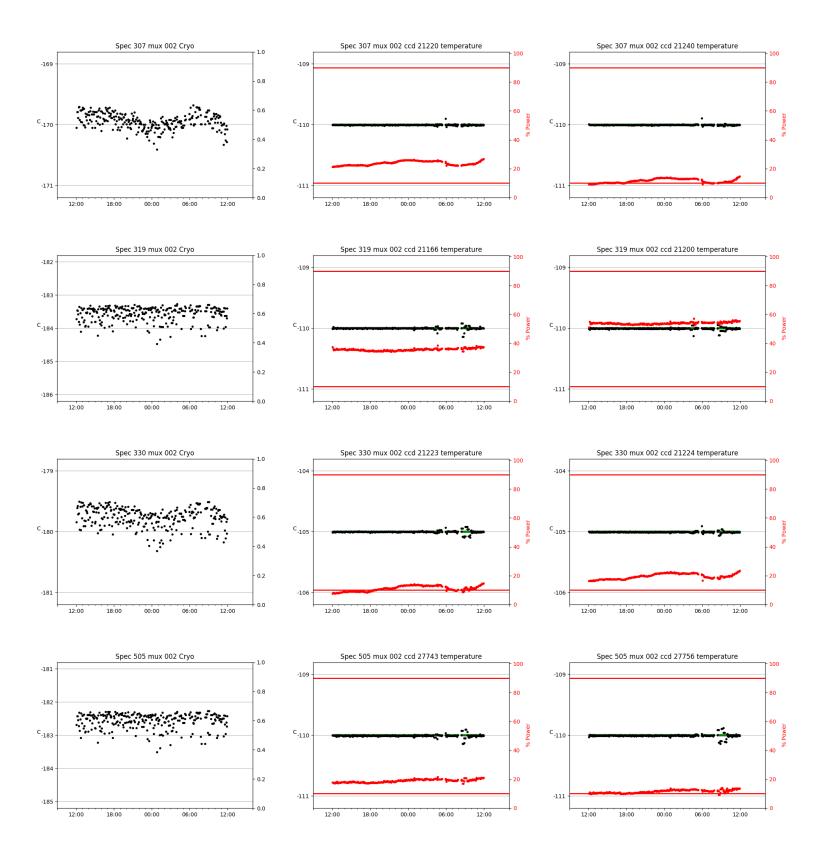

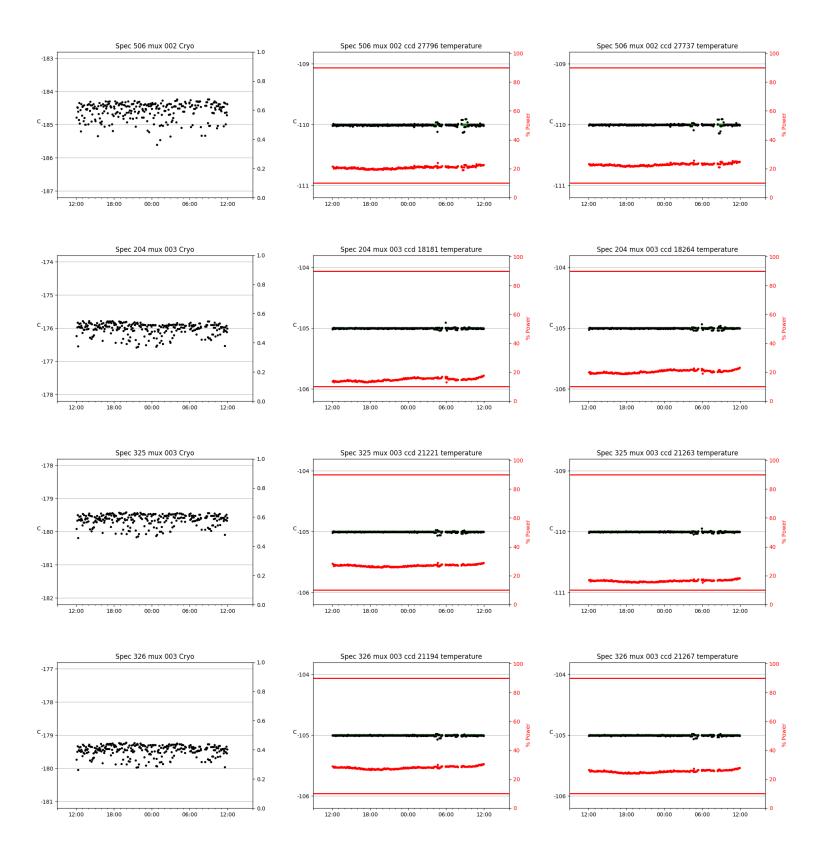

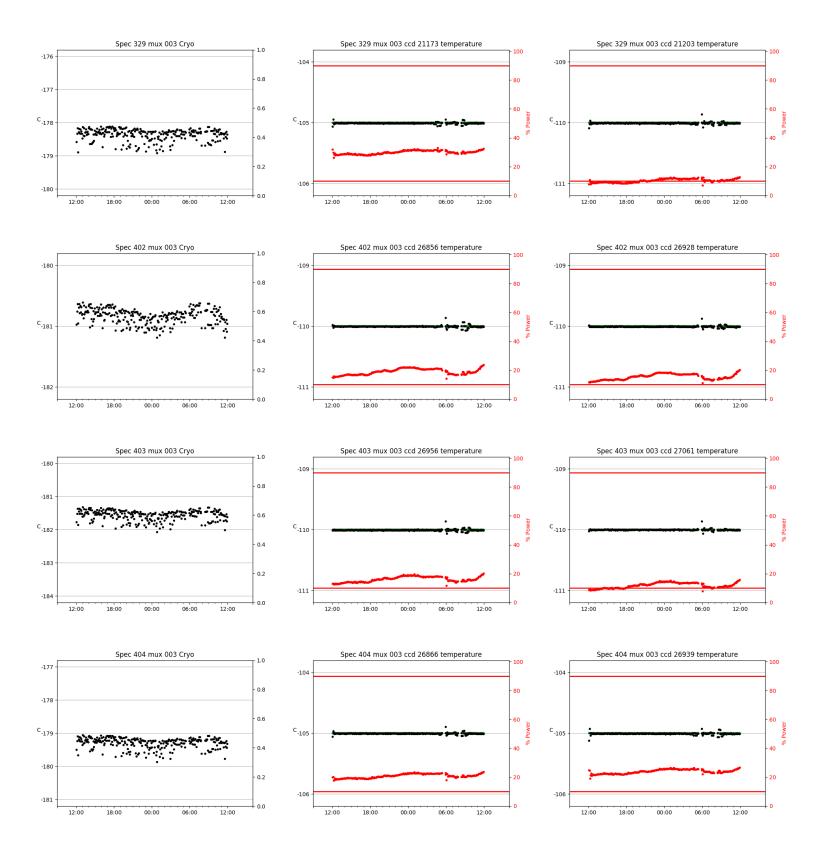

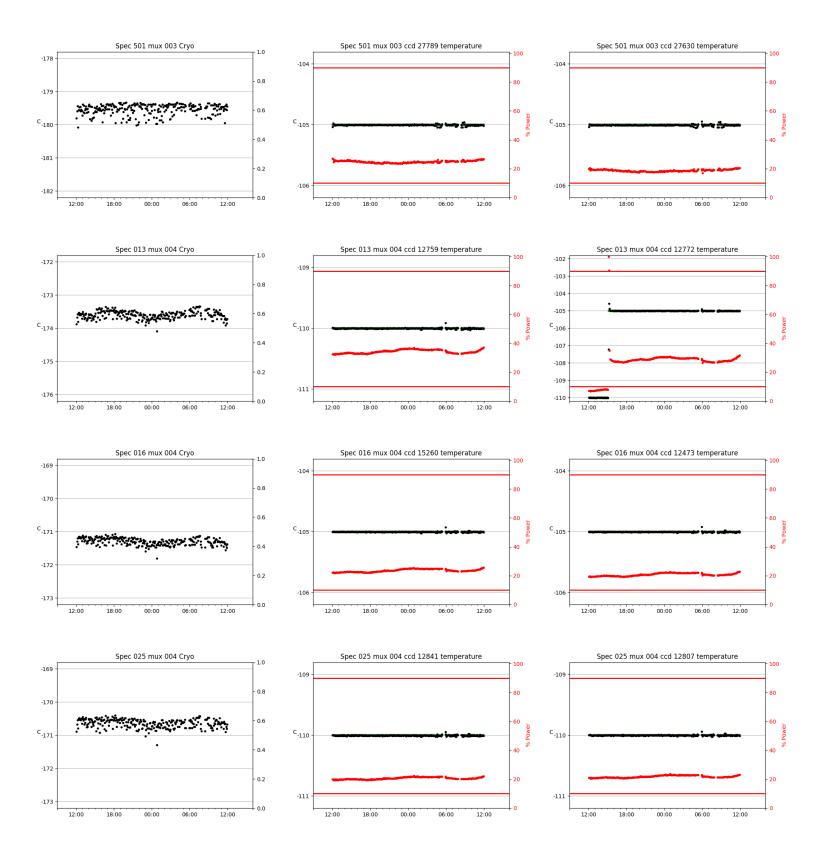

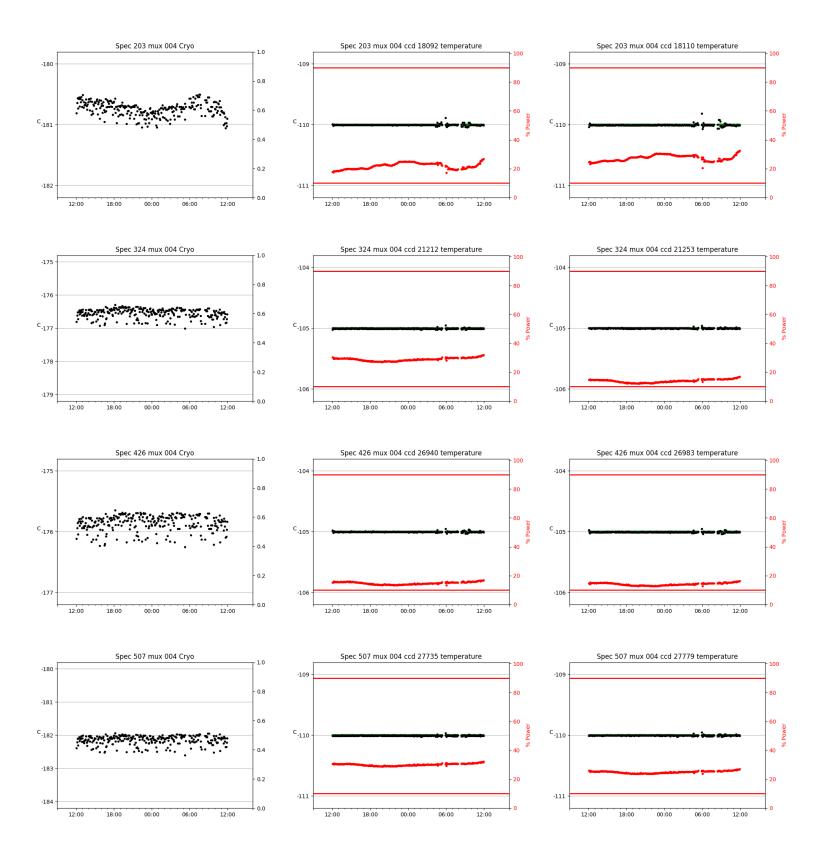

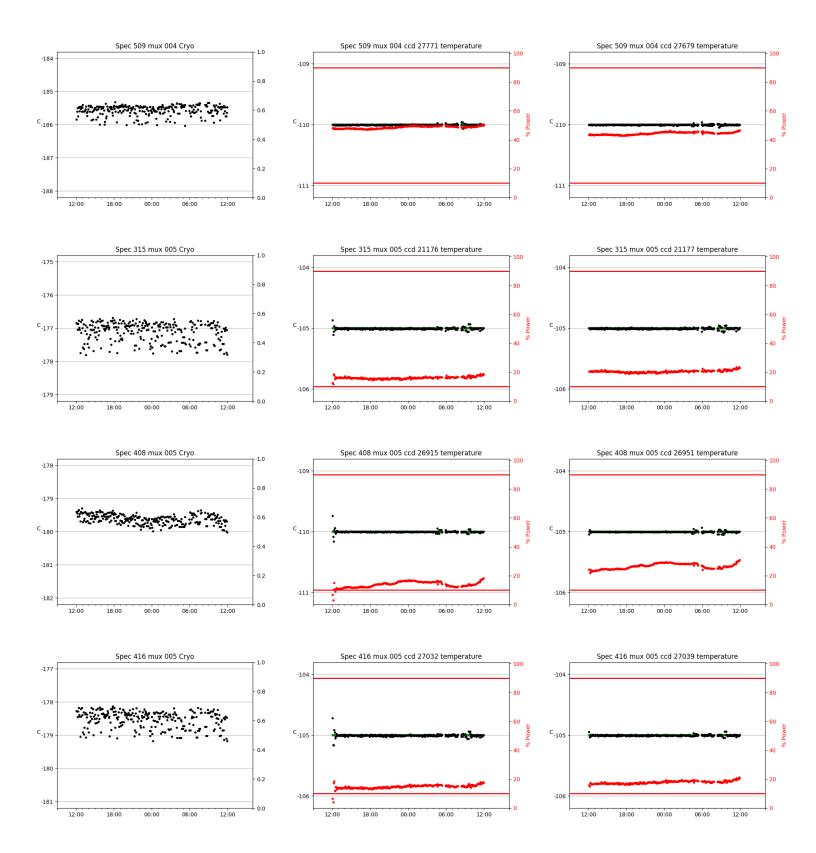

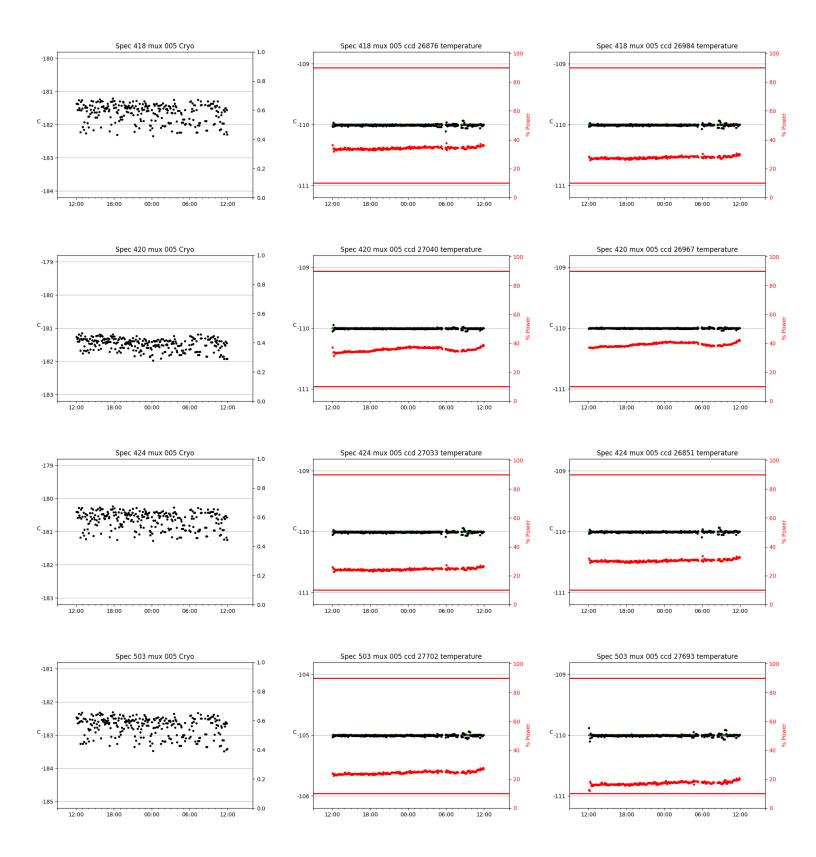

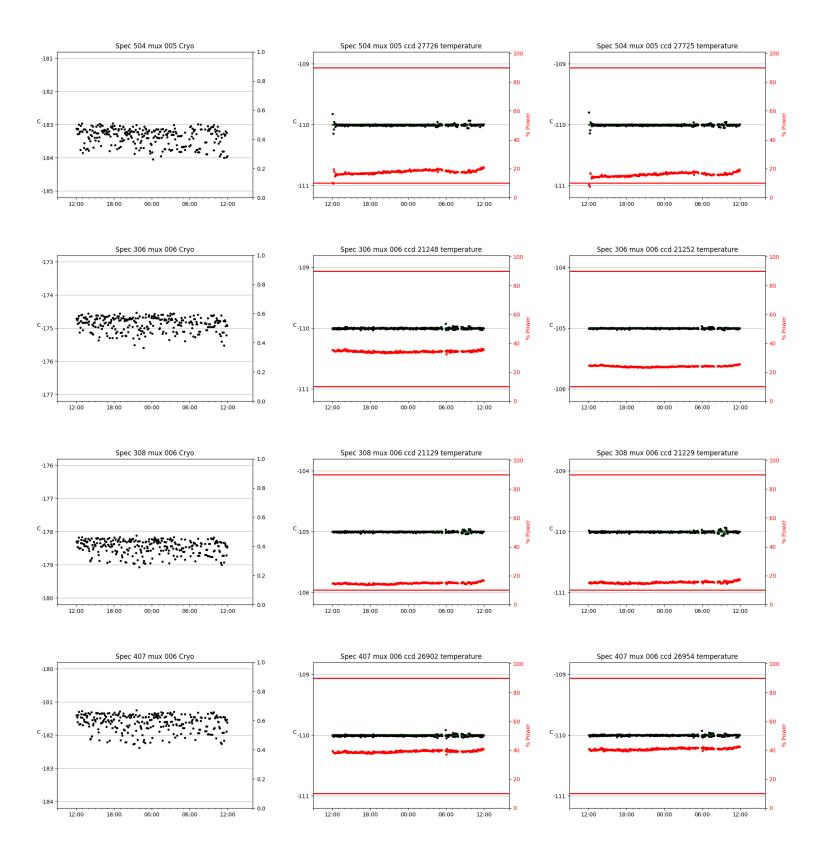

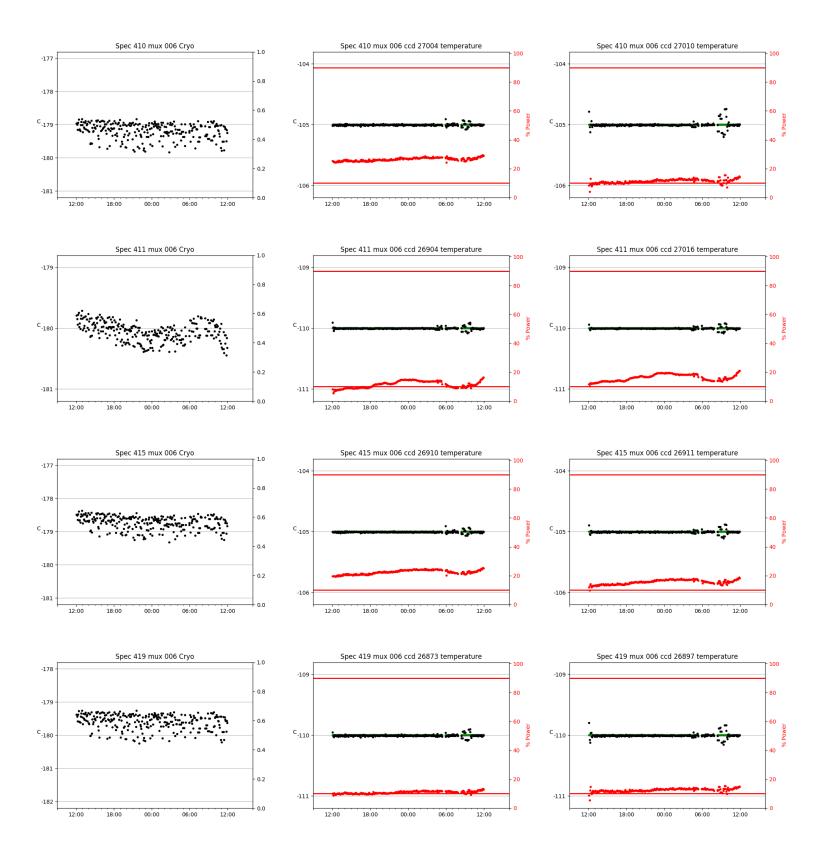

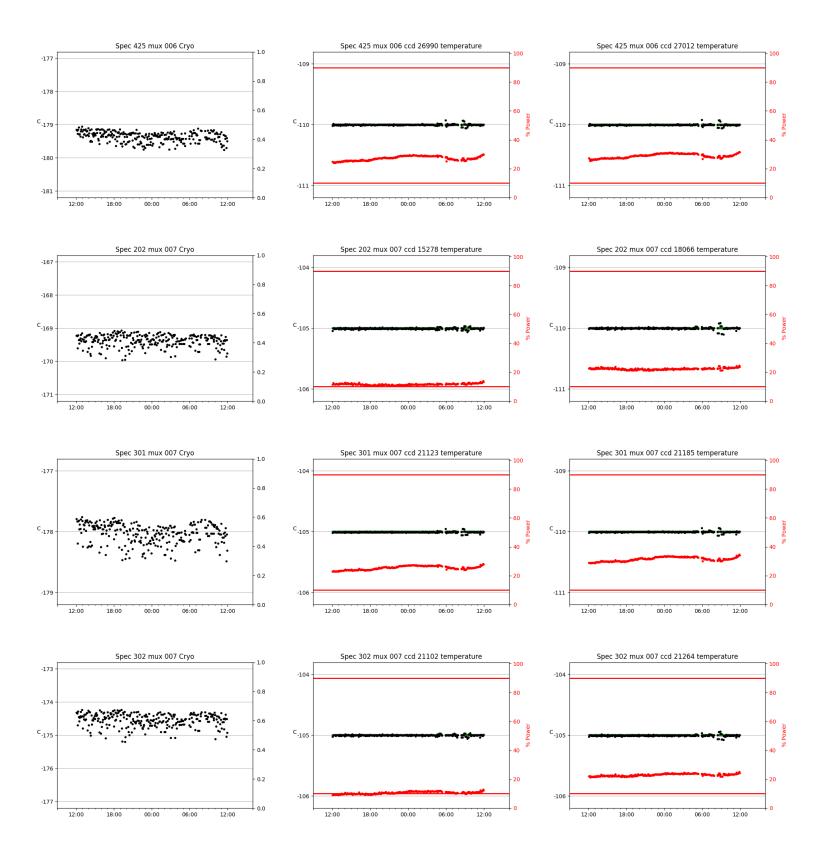

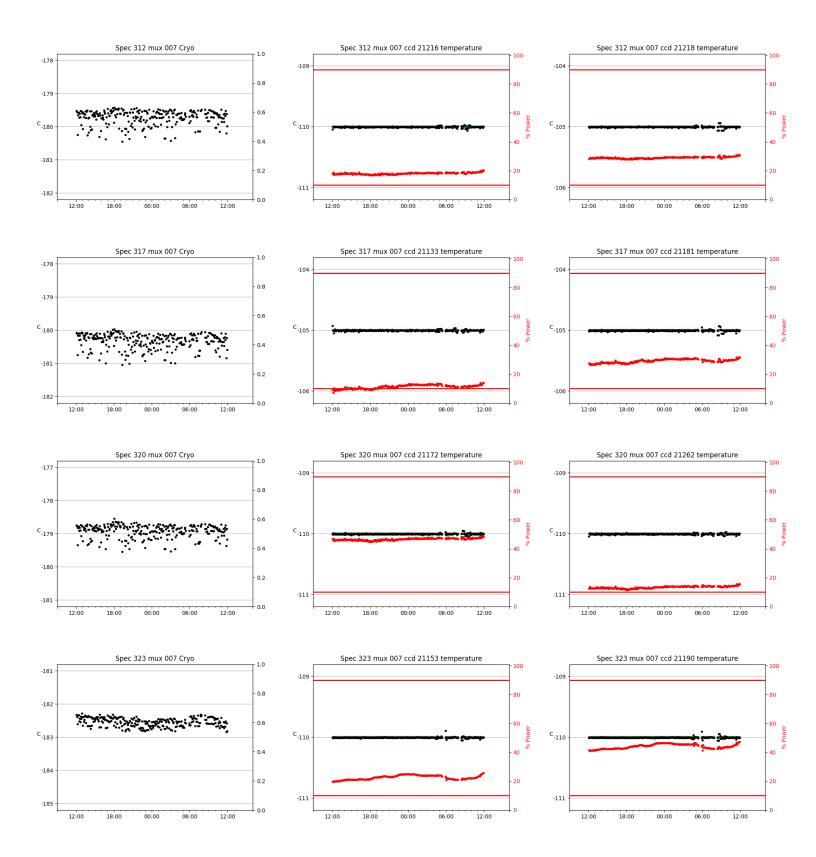

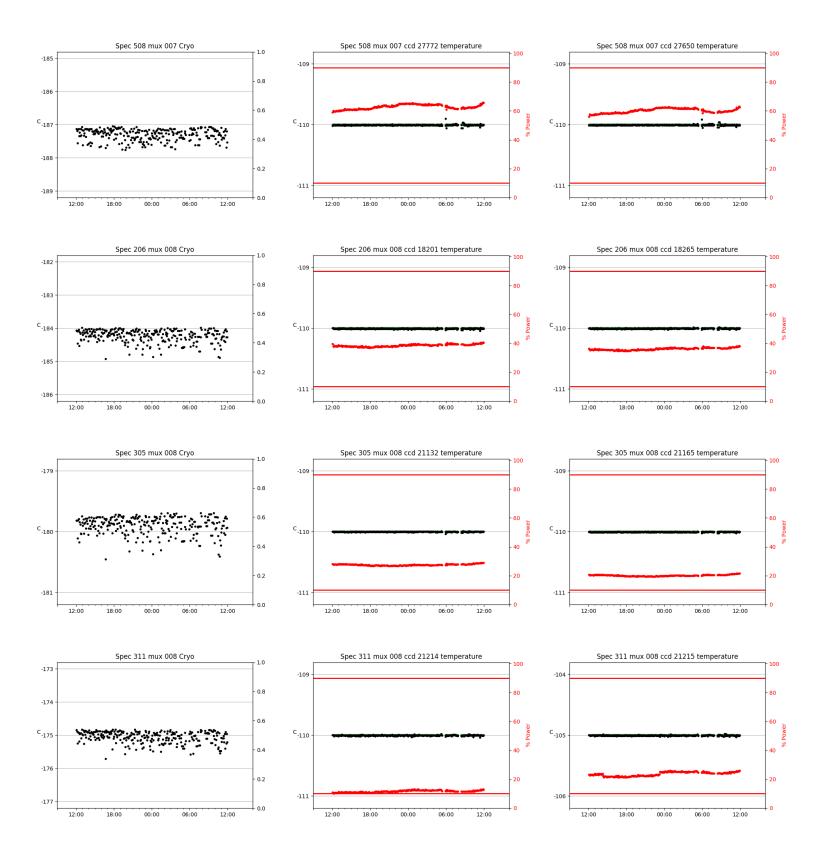

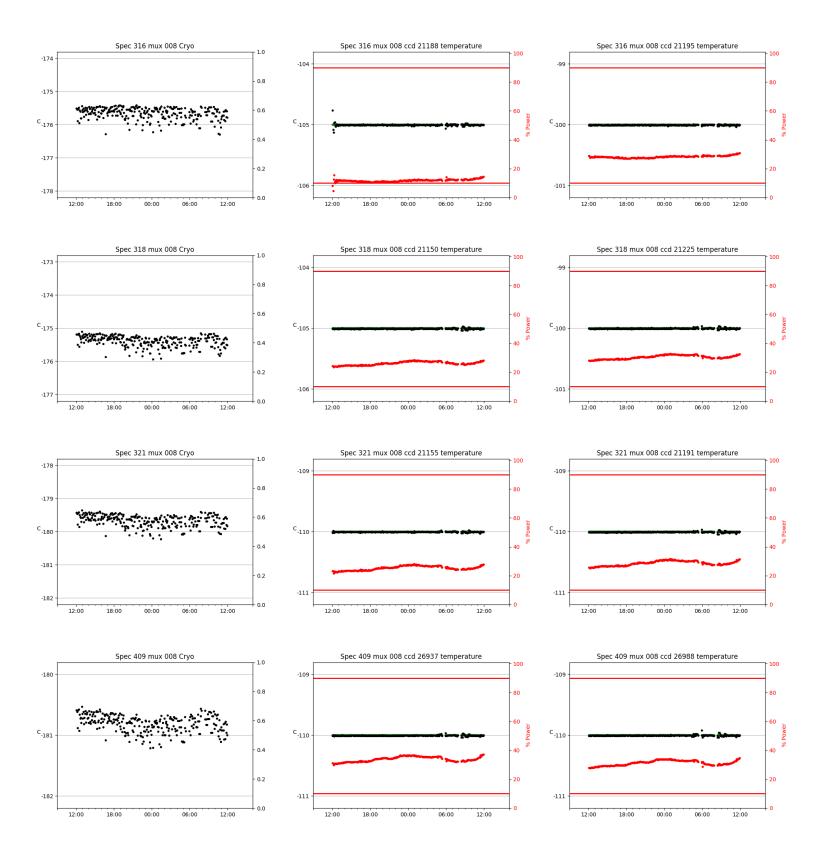

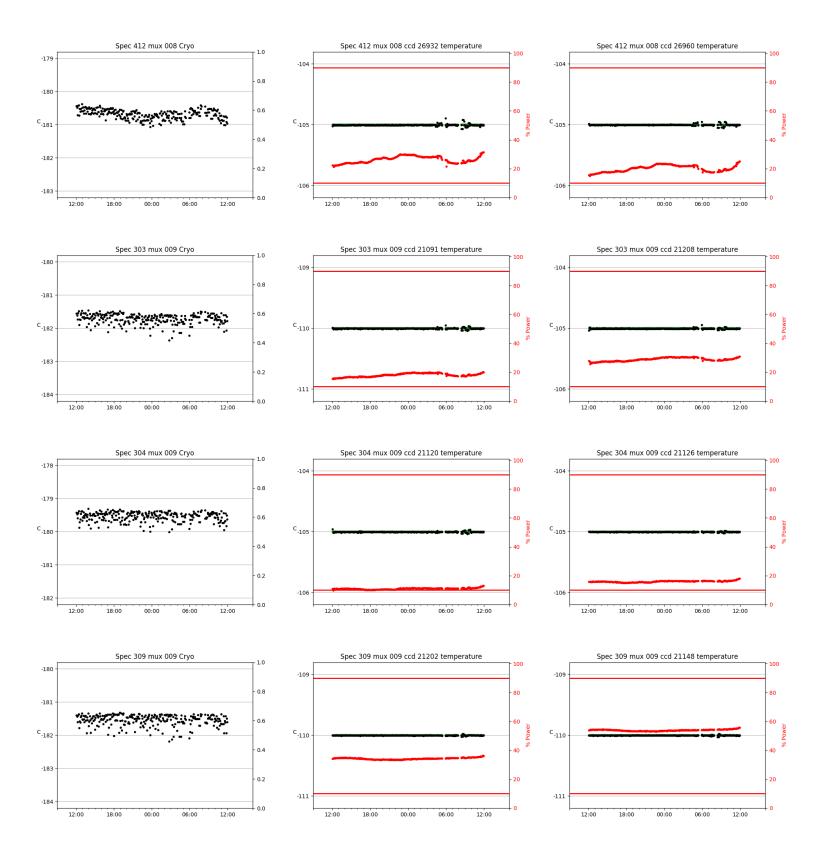

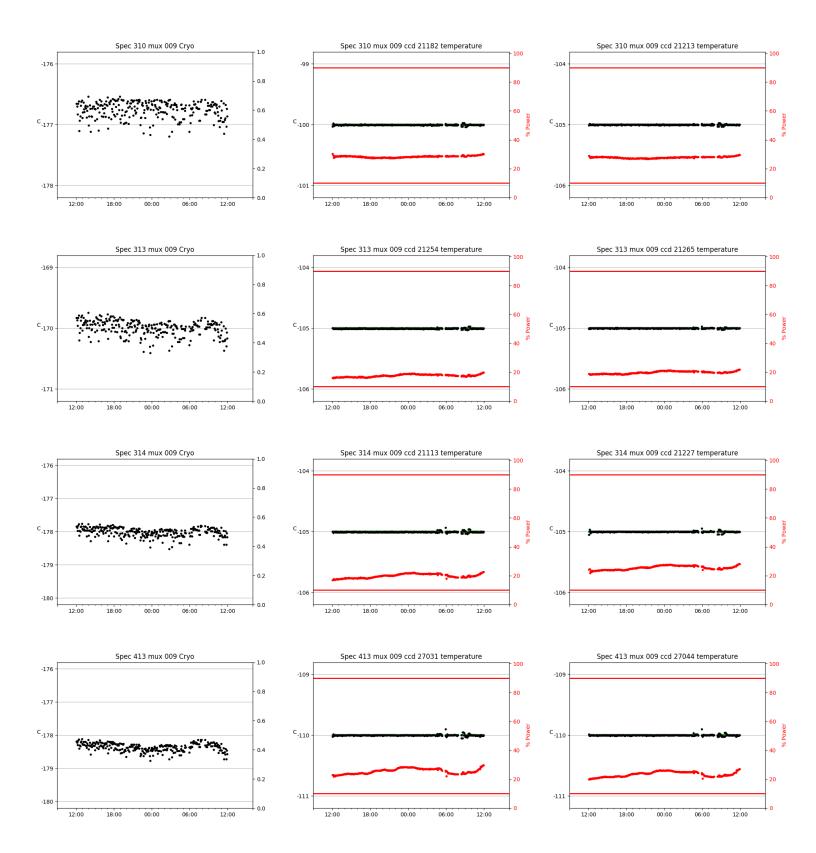

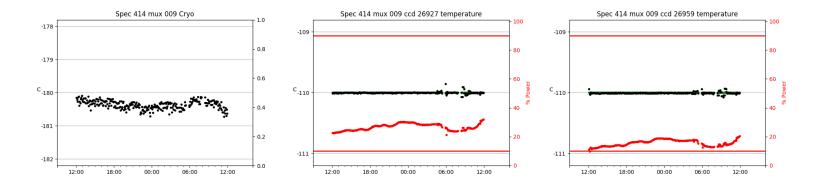

## 3 Weather

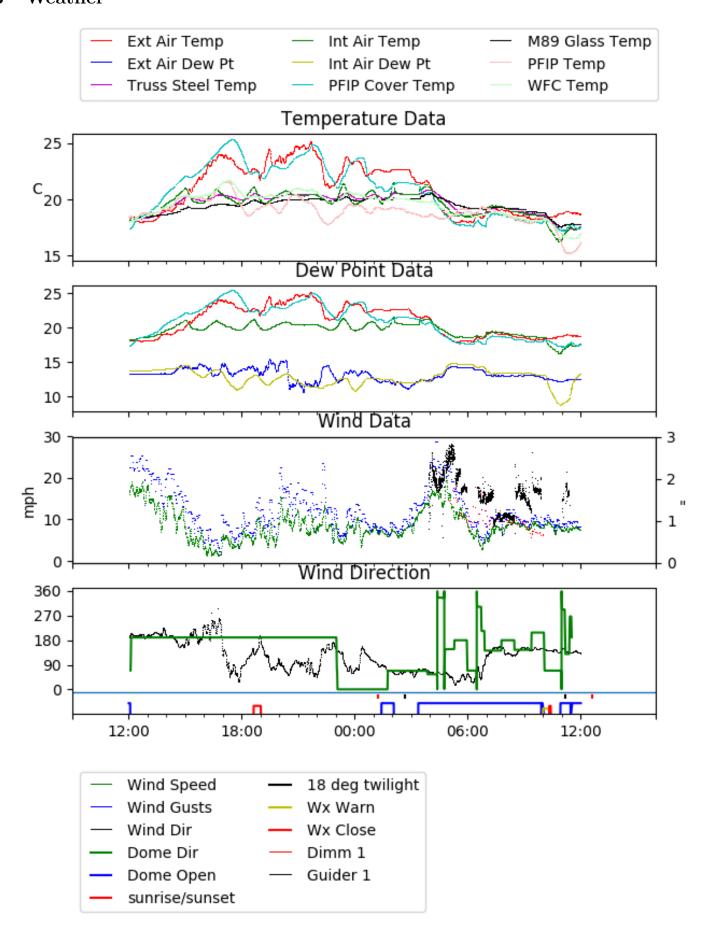

## 4 Virus Enclosures

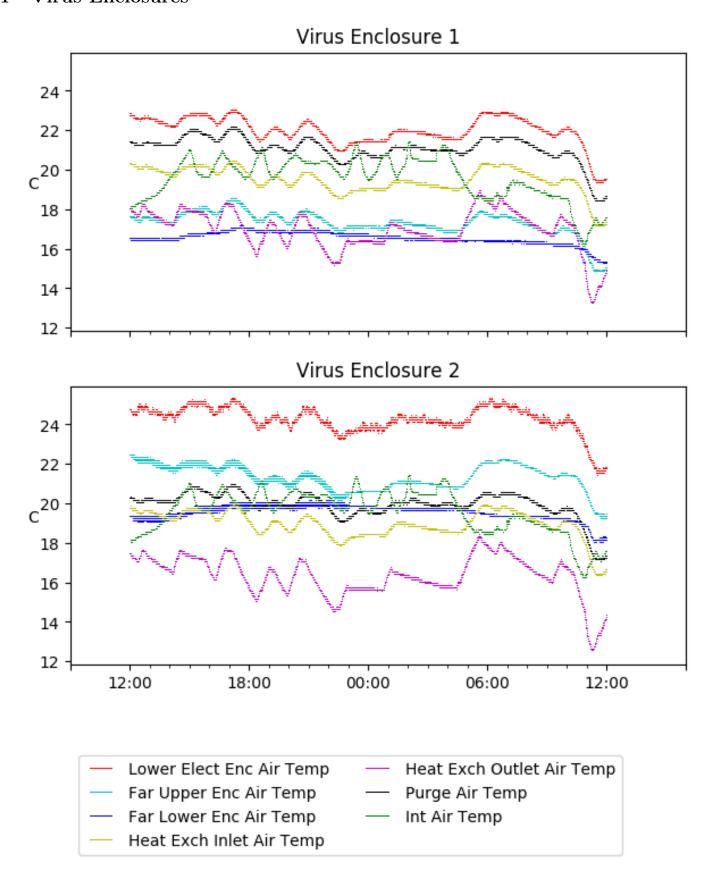

# 5 Server Up Time

Current server run times:

tracker uptime: 15:08:34 (hh:mm:ss) tcs uptime: 15:08:53 (hh:mm:ss) pas uptime: 15:09:06 (hh:mm:ss) pfip uptime: 15:09:06 (hh:mm:ss) legacy uptime: 15:10:14 (hh:mm:ss) lrs2 uptime: 1231:58:58 (hh:mm:ss) virus uptime: 48:05:42 (hh:mm:ss)

# Server Uptime

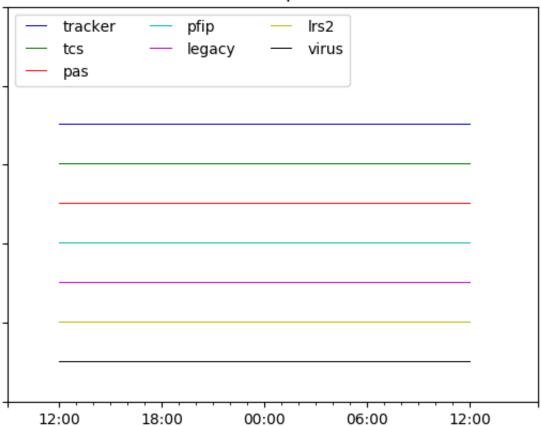